# **Brightening an Archive**

**Streamlining access to OA datasets**

**Eric Lopatin, Terry Brady – April 2021**

**米UC3 UC Curation Center** 

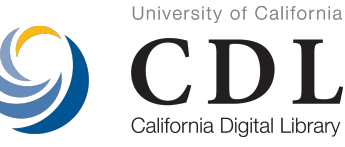

**XX** Merritt

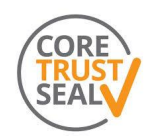

Merritt is a CoreTrustSeal certified, open-source digital preservation system maintained by UC3 team at CDL.

- Three independent copies, three different cloud-based storage providers, across two geographic locations with differing disaster threats.
- Microservices for ingest, storage, inventory, audit, and replication.

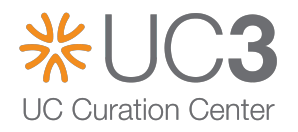

### **Our users**

Merritt serves librarians and researchers, as well as systems internal and external to the University of California.

- Ten UC campus libraries and affiliated organizations
- eScholarship integration: 85 open access journals
- Dryad OA datasets

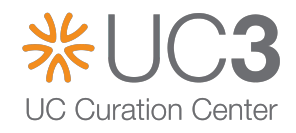

### **Content management in Merritt**

Merritt *individually* manages files and objects.

- A file being a single digital file
- An object can contain one or more digital files + metadata

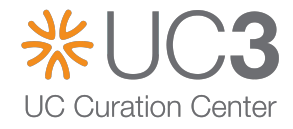

#### **"Files" in Merritt are stored in cloud storage**

Management occurs over multiple  $\sim$  my.pdf cloud storage providers

- Amazon S3 & Glacier
- **SDSC Qumulo**
- Wasabi

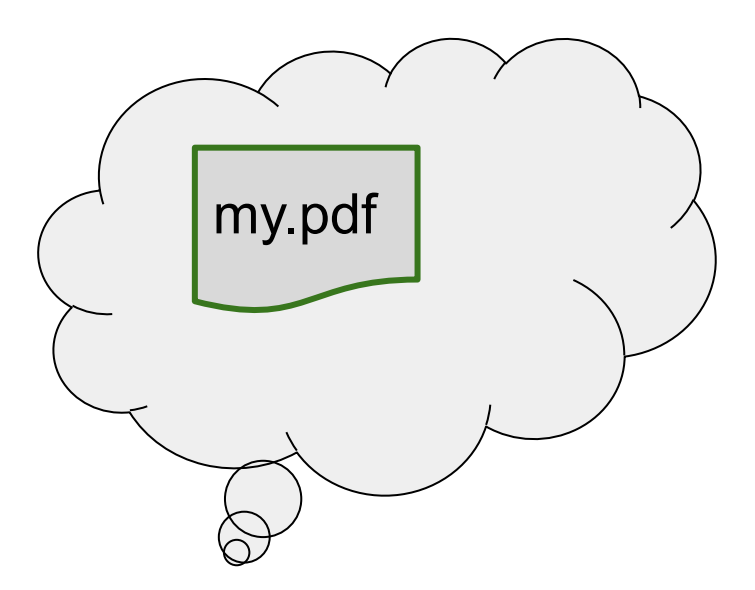

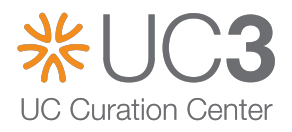

**"Objects" in Merritt have digital files and metadata**

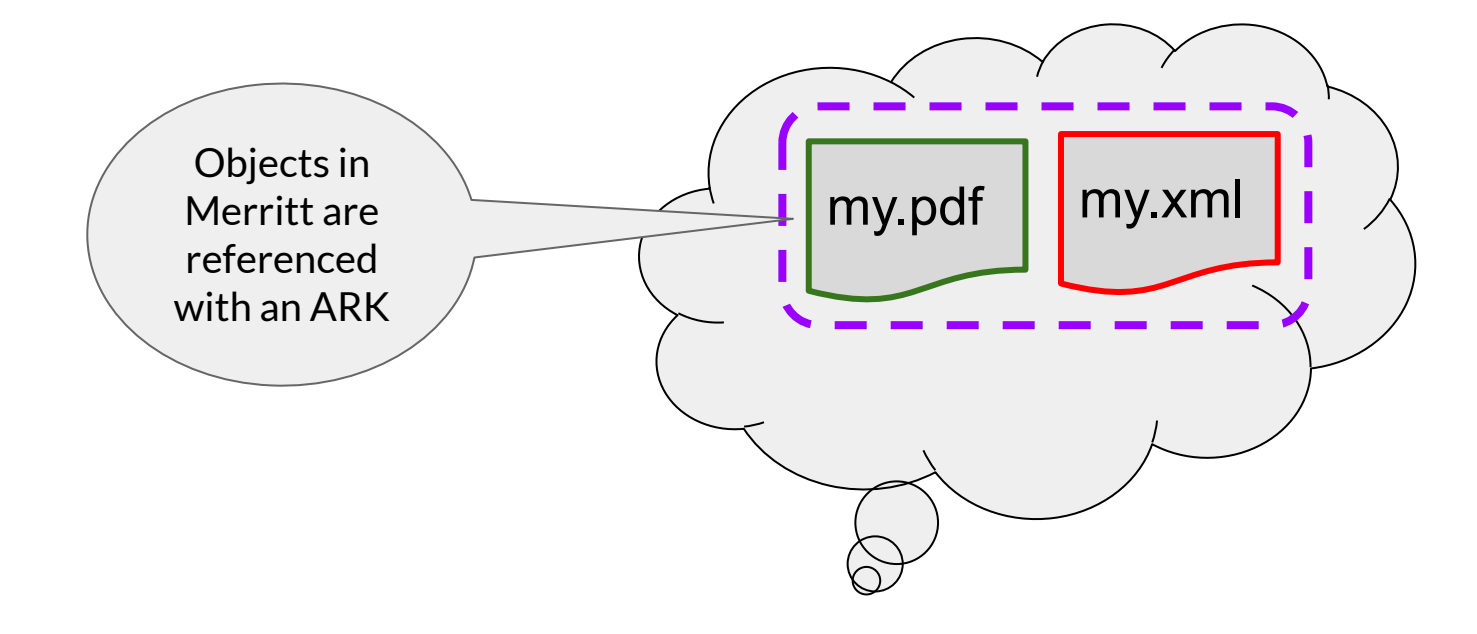

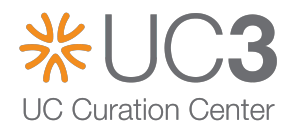

**Objects in Merritt can have "Versions"**

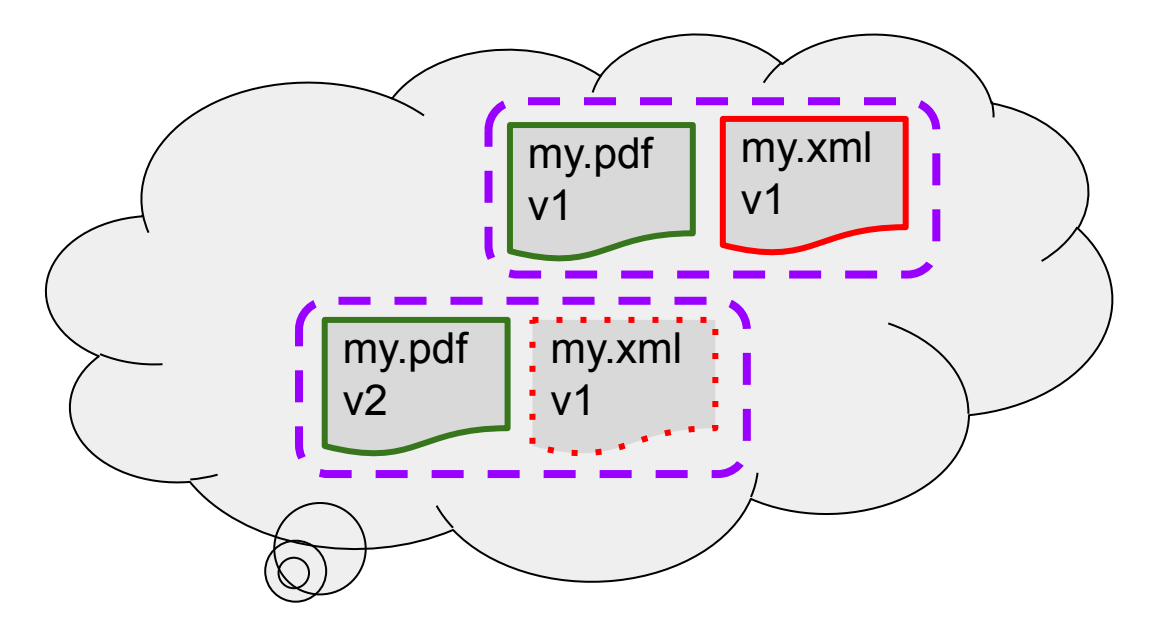

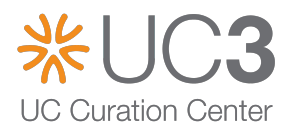

### **Range of file sizes across Merritt**

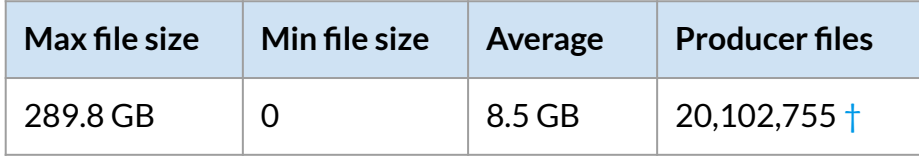

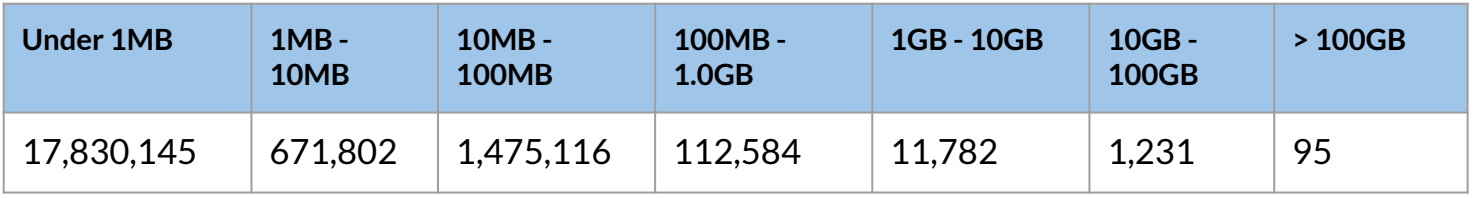

 $\dagger$  Many more system files for restructuring the database in the event of a catastrophic failure.

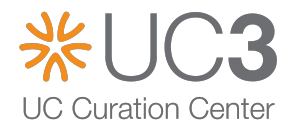

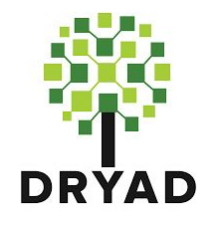

# **Dryad integration**

Dryad contains 34K CC0 datasets from approximately 2000 institutions, and 100K researchers.

- Every new dataset flows from Dryad into Merritt.
- Datasets are replicated to Zenodo
- Dryad generates the majority of access requests (for individual files and entire objects)

http://datadryad.org

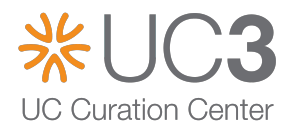

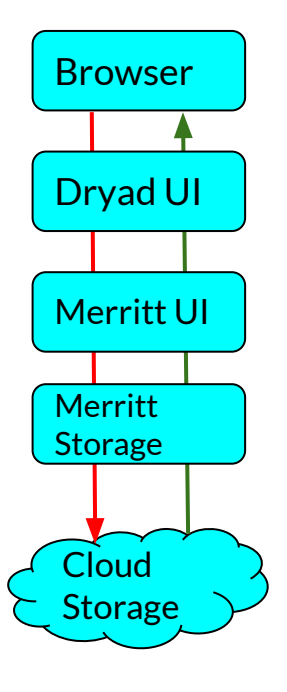

# **Browser Connecting Merritt & Dryad**

*Initial integration of the systems*

- Downloads of both files and objects were enabled during Merritt/Dryad integration.
- However the initial implementation provided an inefficient means for doing so.

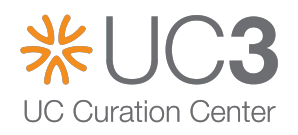

### **Object Requests (legacy)**

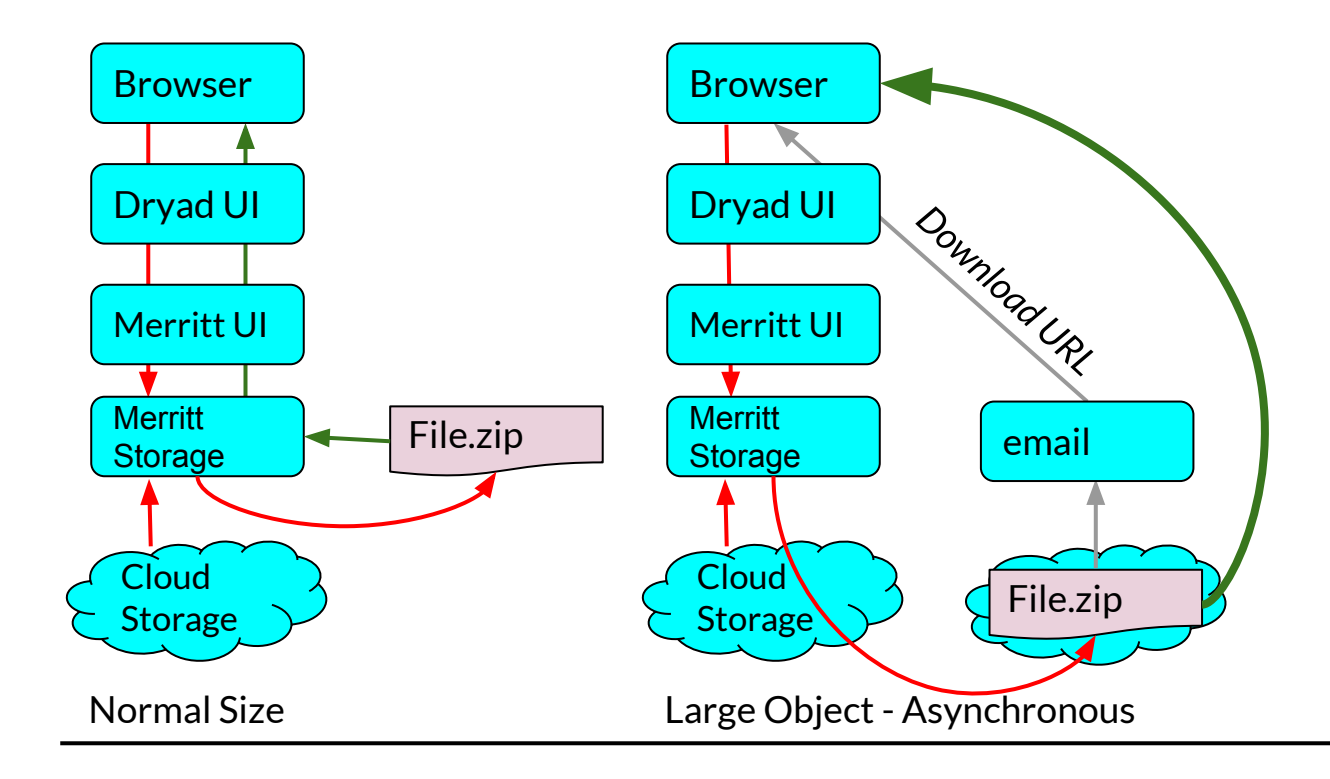

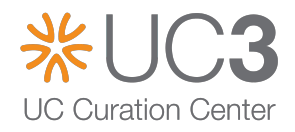

# **Connecting Merritt & Dryad**

*Major hurdles to address*

- Long-running operations
	- Ingest
	- Download
- Multiple simultaneous downloads occurring through the Dryad frontend.
- Each byte of digital content was streamed through multiple applications.

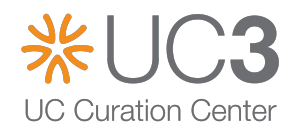

### **Long-running operations**

- Exceptionally large files: less than .05% to .5% of content
- Could be ingested or retrieved at any time
- Subject to timeout errors on upload and download
- AWS Load balancers timeout at  $\sim$ 1 hour
- We have configured Apache load balancers to permit sessions to last 24 hours
- Waiting for a session to terminate can complicate the timing of a software deployment

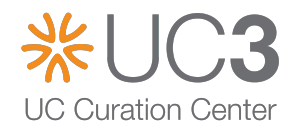

# **Connecting Merritt & Dryad**

*Additional hurdles to address*

- Large dataset objects were delivered asynchronously, with an email notification to the user.
- Depending on the domain, emails could be blocked.

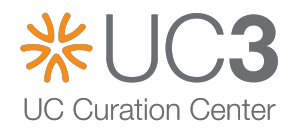

### **Re-engineering Access**

*Approach*

- Needed a dependable way to stream content directly from the cloud.
	- S3 compatible method that would work across all of our service providers
- Settled on use of **presigned URLs.**

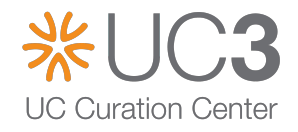

### **Presigned URL Example: Public**

**\$ cat > hello.txt**

Hello There

**\$ aws s3 cp hello.txt s3://terrywbrady-test-ucop-public/ --acl public-read**

upload: ./hello.txt to s3://terrywbrady-test-ucop-public/hello.txt

**\$ curl** 

**https://terrywbrady-test-ucop-public.s3-us-west-2.amazonaws. com/hello.txt** Hello There

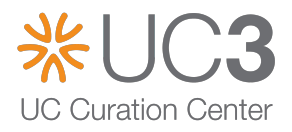

#### **Presigned URL Example – Non-public S3 Object**

**\$ aws s3 cp hello.txt s3://terrywbrady-test-ucop-public/nonpublic.txt** upload: ./hello.txt to s3://terrywbrady-test-ucop-public/nonpublic.txt

**\$ curl https://terrywbrady-test-ucop-public.s3-us-west-2.amazonaws.com/ nonpublic.txt** <Error><Code>AccessDenied</Code><Message>Access Denied</Message>...

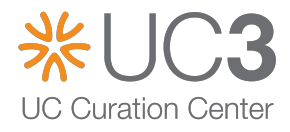

#### **Presigned URL Example – Non-public S3 Object**

**\$ aws s3 presign s3://terrywbrady-test-ucop-public/nonpublic.txt**

https://terrywbrady-test-ucop-public.s3.amazonaws.com/nonpublic. txt?AWSAccessKeyId=AKIAYOGNF7UOV5VSVMJR&Expires=1591999565&Signa ture=zppZEk83FBk6UtlNTqmD5ZR3EOA%3D

#### **\$ curl**

**"https://terrywbrady-test-ucop-public.s3.amazonaws.com/nonpublic .txt?AWSAccessKeyId=AKIAYOGNF7UOV5VSVMJR&Expires=1591999565&Sign ature=zppZEk83FBk6UtlNTqmD5ZR3EOA%3D"**

Hello There

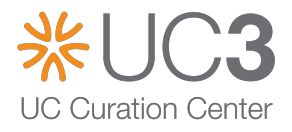

### **File Requests**

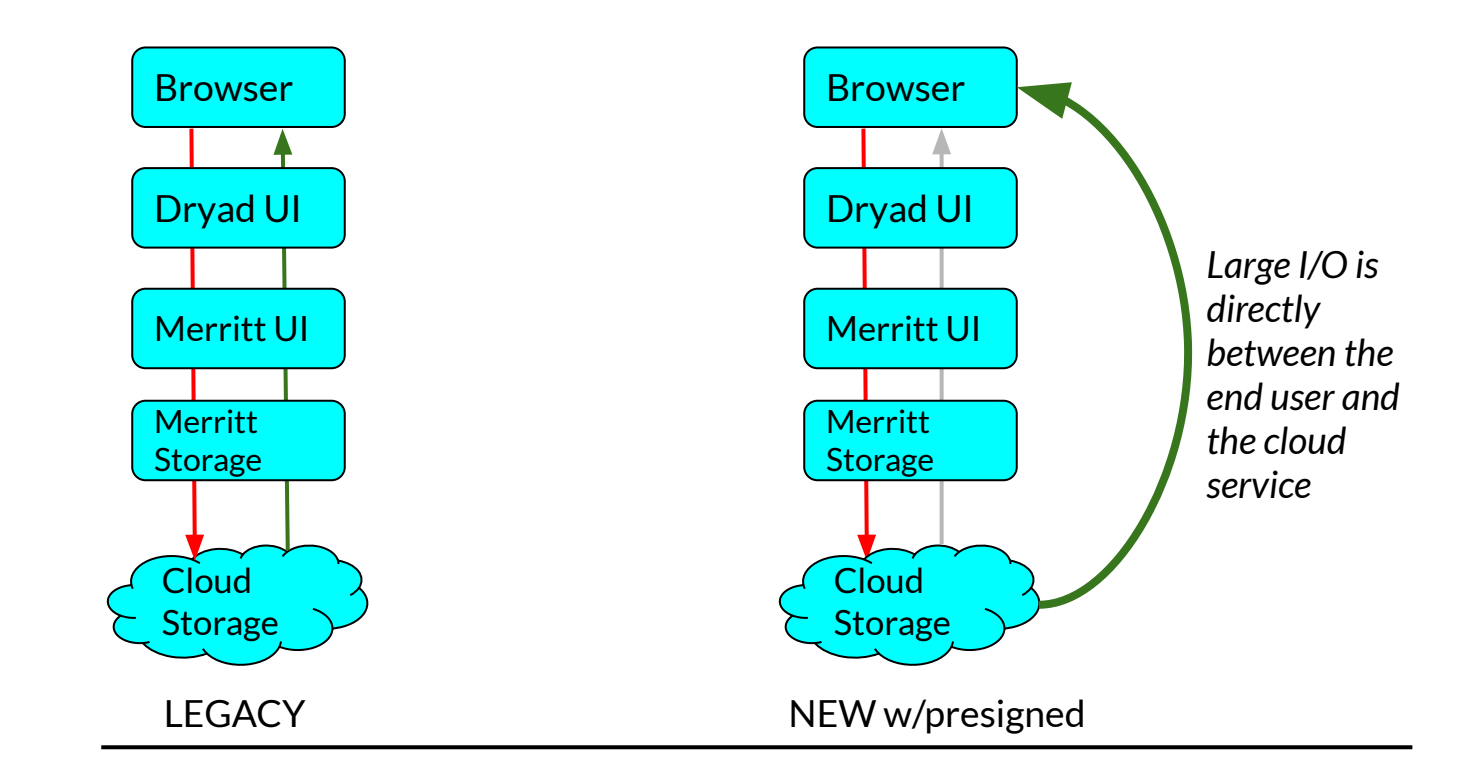

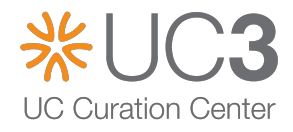

### **Object Requests (legacy)**

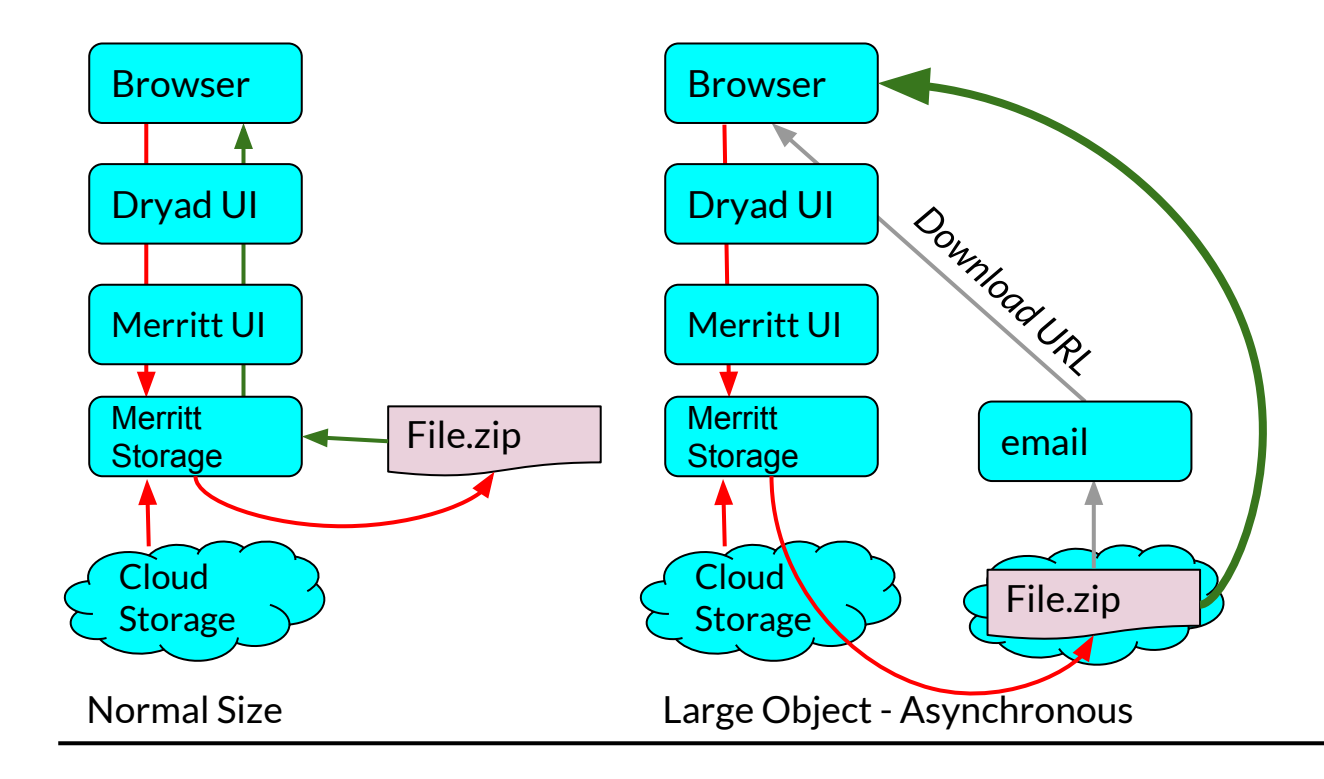

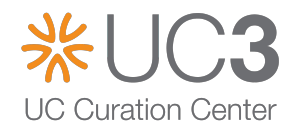

### **Object Requests (presigned)**

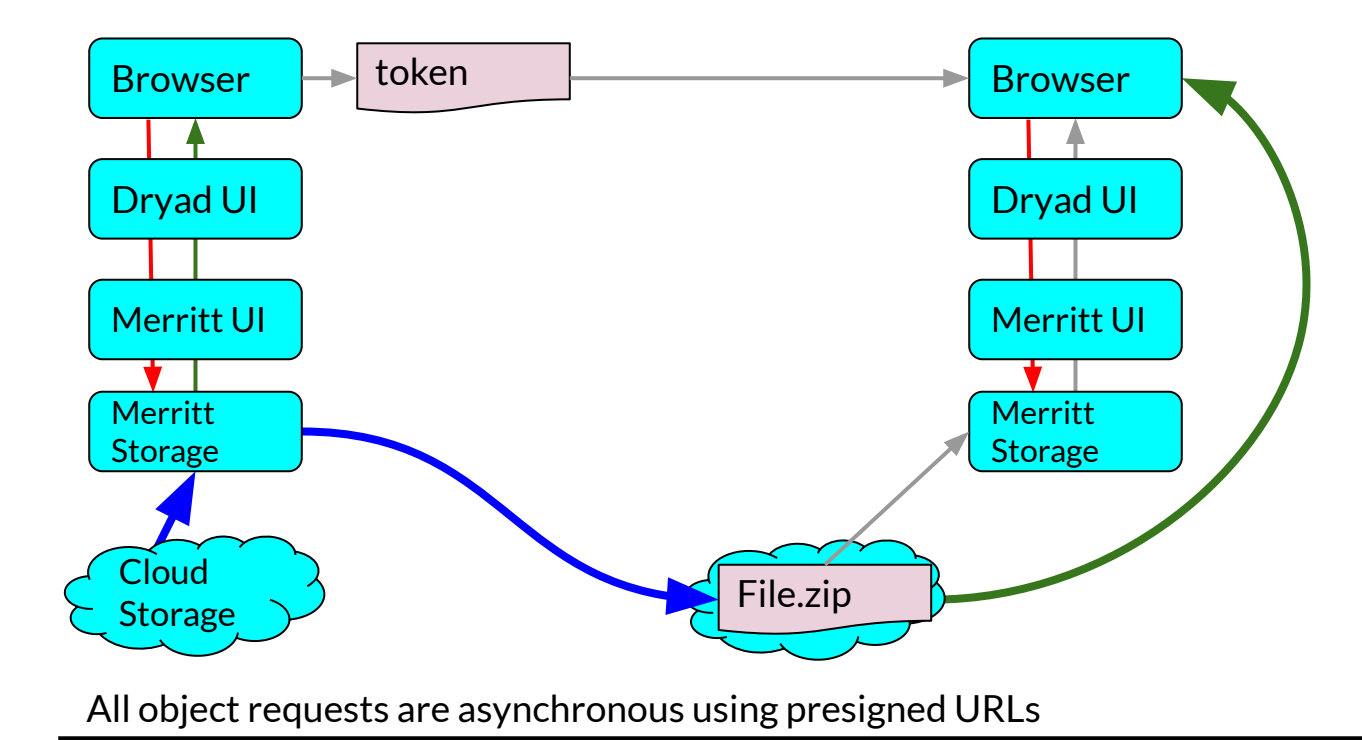

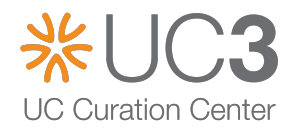

### **AWS usage change**

#### **Before**

● CPU utilization and Network I/O on Merritt UI hosts was consistently high due to the streaming content back to Dryad.

#### **After**

● Network I/O transactions were greatly reduced. CPU utilization also lessened.

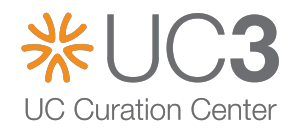

### **Server metrics and the presigned effect**

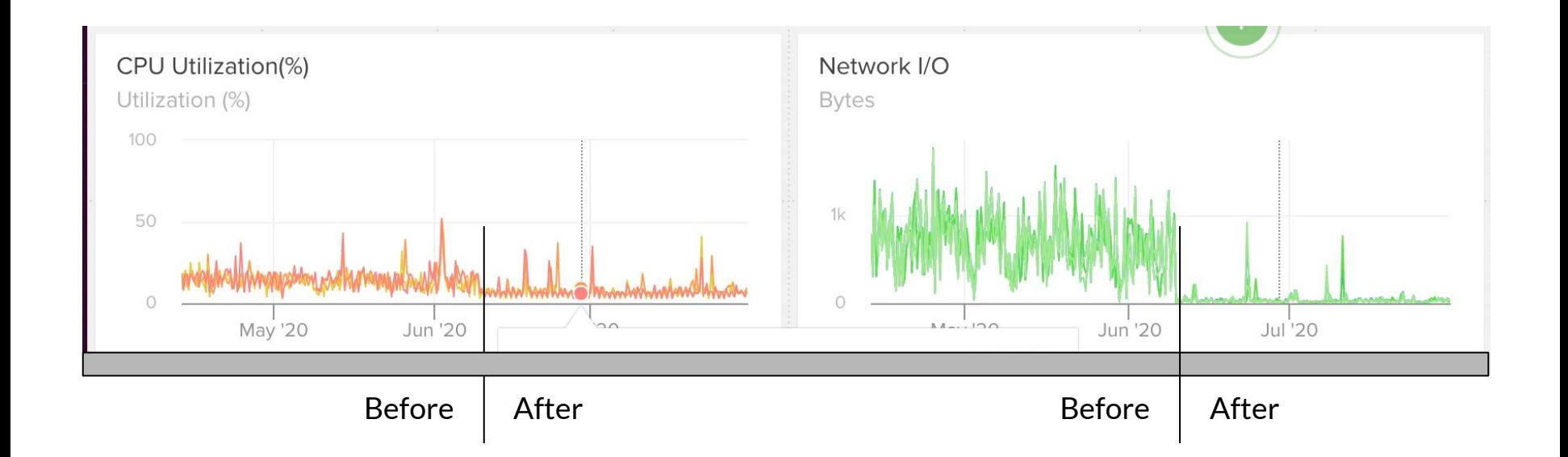

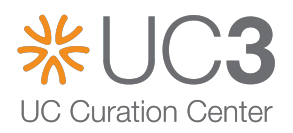

# **Going forward – What about user uploads?**

**Dryad Presigned Uploads – Went live in March**

- AJAX call to authorize an S3 upload and obtain a secure, presigned URL
- Evaporate. is is used to chunk user files into parts
- Upon upload completion, all parts are reassembled via an AWS command
- A manifest is delivered to Merritt for ingest

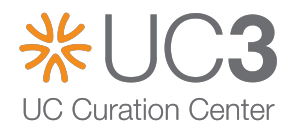

# **Dryad deposits in Zenodo**

Every dataset is subsequently deposited in Zenodo

- Presigned URLs are used to first download content from S3 – it is then staged for streaming up to Zenodo.
- If a dataset contains software, Dryad now supports sending software files directly to Zenodo.
- All Zenodo deposits are tracked via DOI.

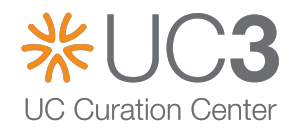

### **Future plans for Merritt**

- Learning from Dryad team's experience with uploads.
- Presigned upload implementation in Ruby and Java
- Recording Zenodo DOIs with associated Merritt objects

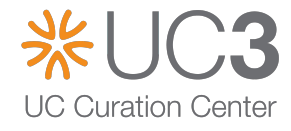

# **Brightening an Archive**

The goal of refined integration with Dryad drove us to make these improvements.

- Resulting API endpoints can be used to obtain *any* file or object in Merritt.
- Serve as building blocks for campuses and institutions, enabling the construction of access layers directly on top of a preservation repository.

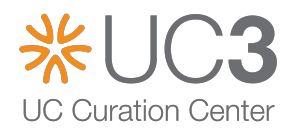

### **Demo**

- Let's retrieve a Dryad dataset object.
- Review an example of a dataset with software.

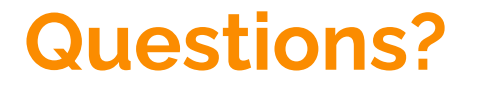

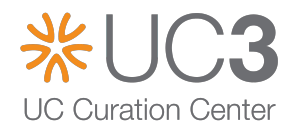

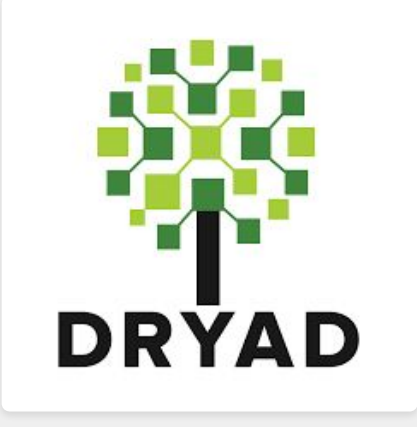

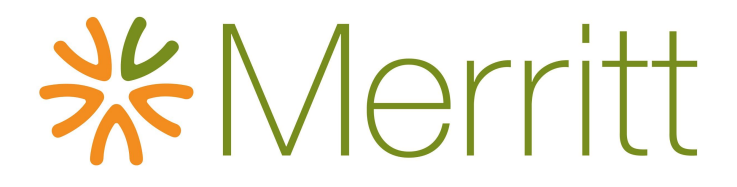